**Учитель русского языка и литературного грамотности) чтения Маркелова Е.М., Учитель элементарной компьютерной грамотности Белоконь Н.В. ГБС(К)ОУ школа (VIIIвида) № 502 Кировского района г. Санкт-Петербурга. «»Правописание безударных окончаний имен прилагательных»» (интегрированный урок русского языка, истории и культуры Санкт-Петербурга и элементарной компьютерной 2011-2012 учебный год Санкт-Петербург** 1

## **Тема урока:«Правописание безударных окончаний имен прилагательных»**

**Цель урока:** закрепить навык проверки правописания безударных окончаний имен прилагательных.

## **Второе апреля. Классная работа.**

## **Правописание безударных окончаний имён прилагательных.**

### Проверка домашнего задания

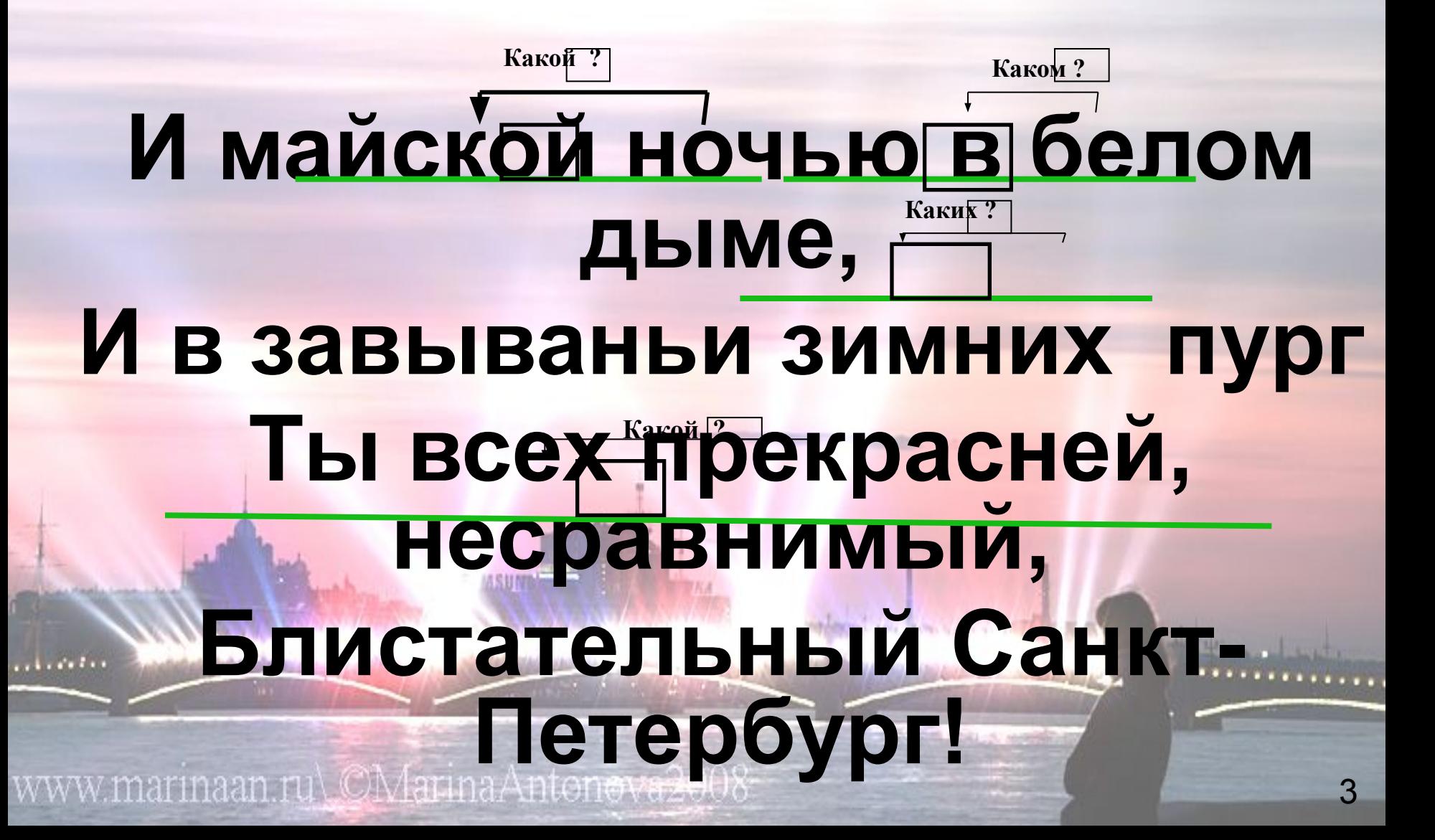

Безударные окончания имен прилагательных можно проверить ударным окончанием вопроса.

Вопрос ставится от имени существительного к имени прилагательному. Каждому вопросу соответствует два окончания: твёрдый вариант и мягкий вариант Например: по небу (какому?) высокому, синему.

# Разбор слова по составу

# Блистательн

**SIT** 

**ANATHER AREA** 

## **Белых ночей лето платье накинуло, Укоротило подол темноты, И над Невой белый плат свой раскинуло, Чтоб осветить все дворцы и мосты. Белая ночь над Фонтанкой и Крюковым, Белая ночь над Сенной, над Невой.**

Аничков мост но<del>чь накрыла, как и в мост на крыла, как и в мост на крыла, как и в мост на крыла, как и в мост на</del>

# Проверь себя

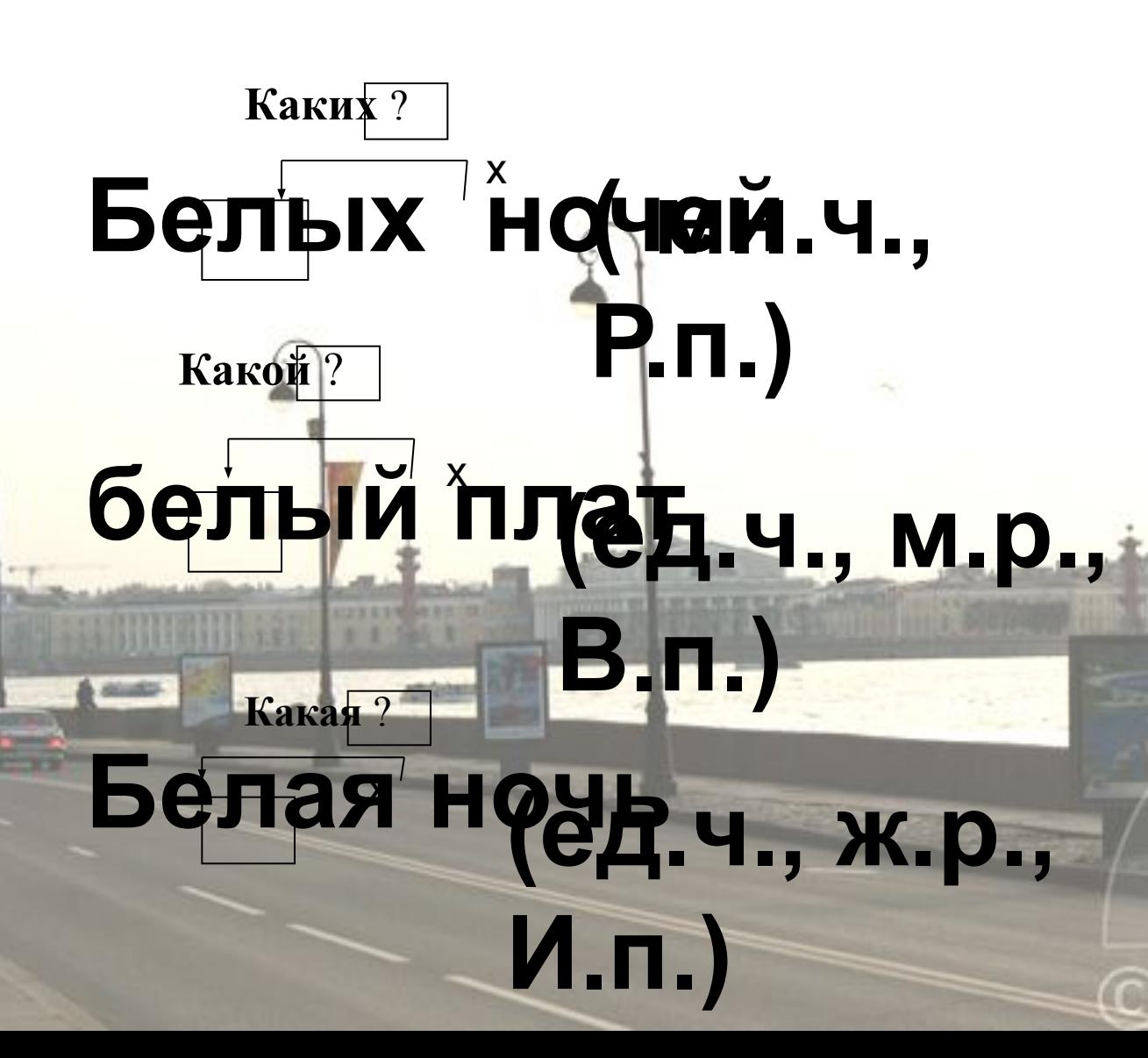

## Физминутка

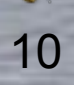

# **Синтаксический разбор предложения**

#### **В осеннем тумане, в**  январском снегу **в каком? (П.п. ) в чём? (П.п.) в каком? (П.п.) в чём? (П.п.)**

# **стоит Ленинград на морском берегу.**

**что? И.п.** 

í

**на каком? (П.п.) на** 

**чём? (П.п. )**

## **Домашнее задание**

На карточках:

#### **1 группа:**

- **• К символам Петербурга подобрать стихотворения (воспользуйтесь информационно-поисковыми системами Интернета, домашней, школьной или районной библиотекой)**
- **• Выписать словосочетания прил + сущ , разобрать их (указать род,число, падеж), объяснить написание окончаний прилагательных. 2 группа:**
	- **• Списать, вставить пропущенные буквы, выписать словосочетания прил + сущ , разобрать их (указать род, число, падеж), объяснить написание окончаний прилагательных.**

Плывут над з...ливом **балтийские тучи**, И плещутся волны **в х..лодн..й гранит**. **В м..рских неп..годах, в м..телях летуч..х** Он **гордый покой** свой хранит.

**Работа с деформированным текстом**

-**Вставить пропущенные буквы, выделить словосочетания** 

*x* **x сущ + прил, прил + сущ**

# **Я люблю тебя, славн(ые) мой город-герой, И ценю, как сердечн(ый) друга…**

**Ночью бел(ая) – душа** 

**Разводн(ой) мосты над гранитн(ая) Невой** фотографии из путешестви 1. Вставьте пропущенные буквы

1 вариант Маленьк..й к.. раблик В город.. огромн..м, В неб.. над Невою Син. м и<br>Ававиант. . м. Над грохотом и пылью, Над шумн..й суетой Плывет на тонк..м шпиле Кораблик з..лотой.

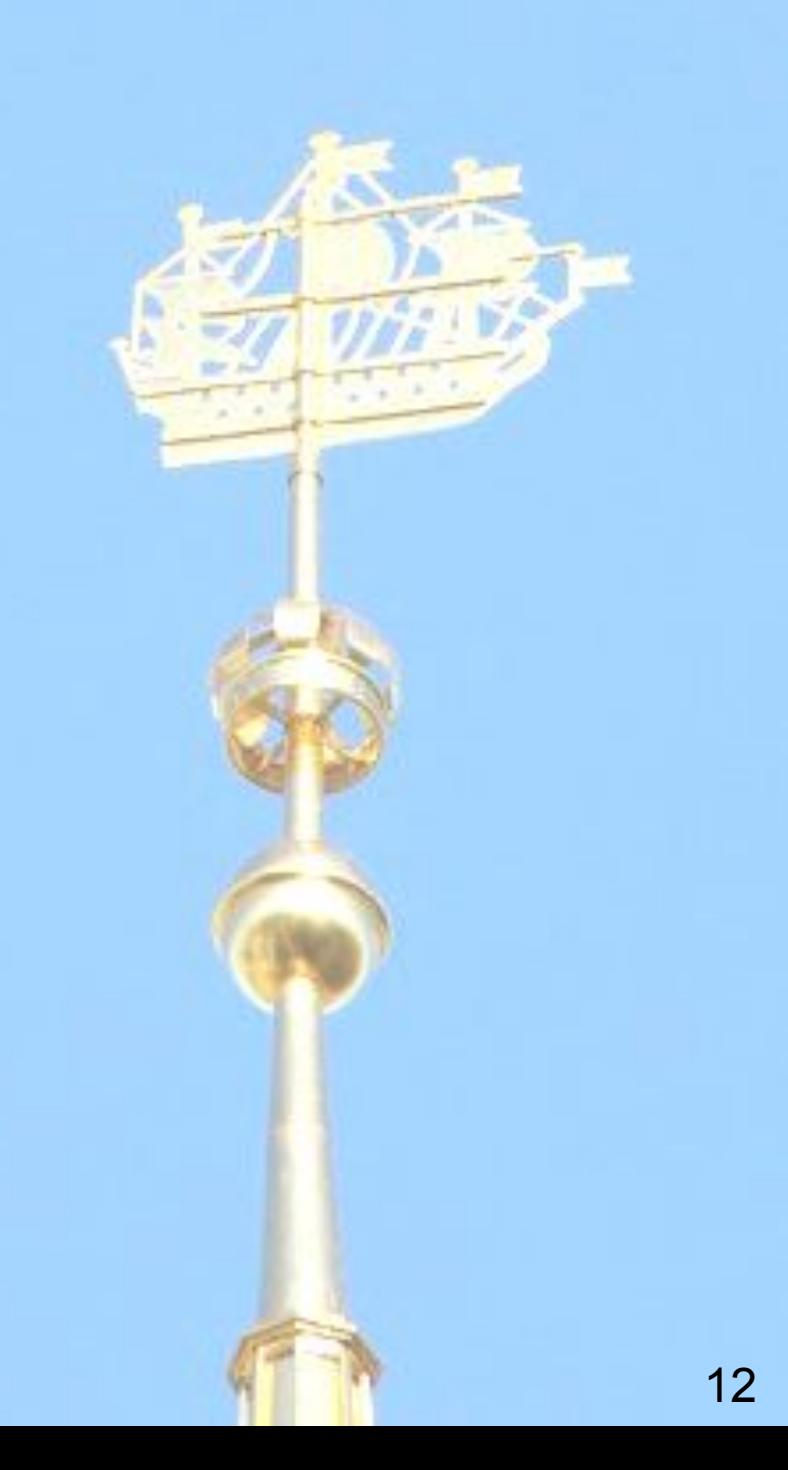

## **Физминутка**

*Поднимает руки класс – это «раз». Повернулась голова – это «два». Руки вниз, вперёд смотри – это «три».*

*Руки в стороны пошире*

 *развернули на«четыре». С силой их к плечам прижать – это «пять». За компьютер тихо сесть – это «шесть***».**

# 2. Выполните тест

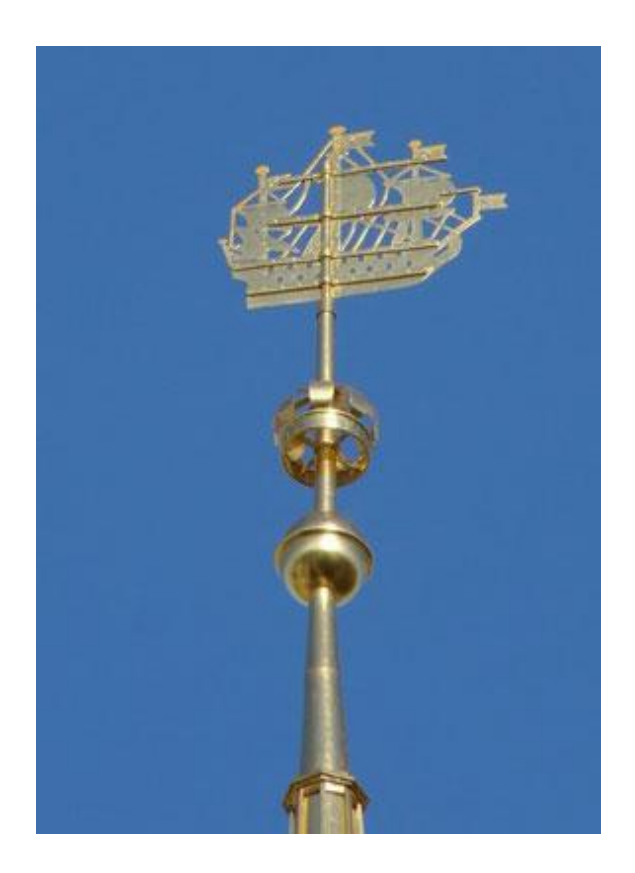

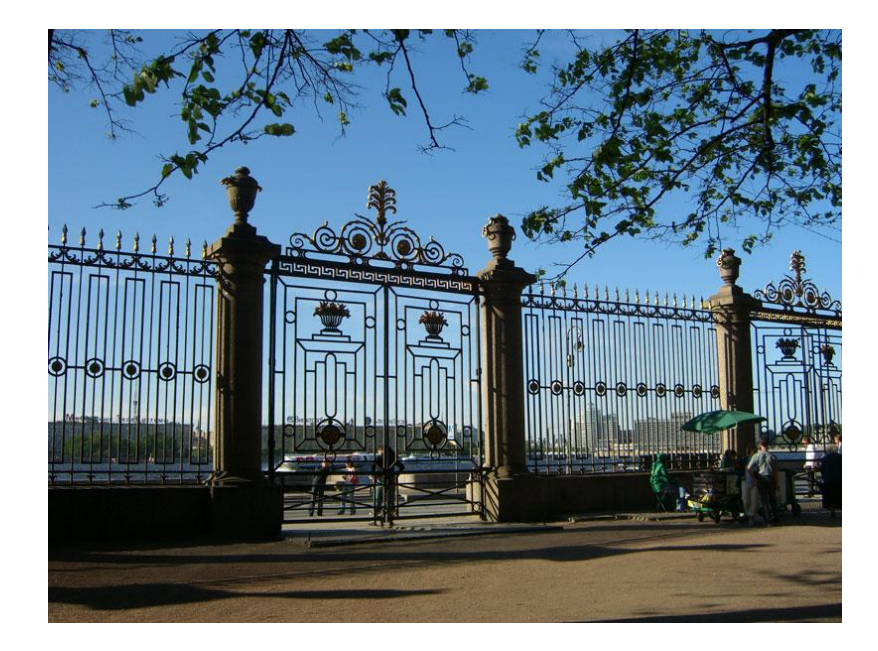

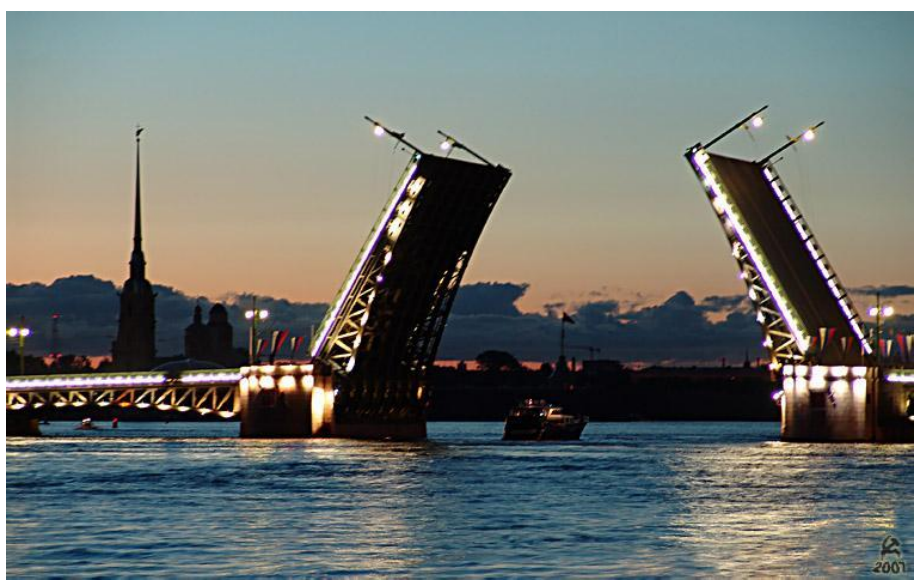

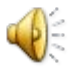

## **Чему мы учились на уроке?**

- **Мы учились грамотно писать безударные окончания имён прилагательных.**
- **Познакомились с поэтическими сравнениями символов Петербурга.**
- **Закрепляли умение обрабатывать текстовую информацию на компьютере и работать в тестовом режиме.**

### **Где пригодятся вам эти знания и умения?**

 **Они помогут стать нам грамотными и культурными жителями нашего прекрасного города.**

## Информационные ресурсы:

- http://www.piter-photo.ru/images/464ec1ad7de18.jpghttp://www.piter-photo.ru/images/464ec1ad7de18.jpg (слайд 1,2,14)
- http://img-2007-05.photosight.ru/02/2064976.jpg(слайд 4,9)
- http:// http:// fotki.yandex.ru(слайд 8)
- http://www.echo.msk.ru/ (слайд 12)
- http://photos.privet.ru/user/---tigra---/photo/204331102http://photos.privet.ru/user/---tigra---/photo/204331102(сла йд13)
- http://www.liveinternet.ru/users/pexy/post129117472/http://www.liveinternet.ru/users/pexy/post129117472/(слайд 11)
- http://topbloger.livejournal.com/1659976.html слайд 3
- http://all-pages.com/city\_photo/2/9/49/354/8.htmlhttp://all-pages.com/city\_photo/2/9/49/354/8.html слайд 6,7
- www.ruminus.ru
- http://travel.irkutsk.me/1667.html слайд 10
- http://www.newsartspb.ru/vv/mihankov/index2.htm (слайд 5)
- Кудрявцева Т.А. Азбука Санкт-Петербурга. СПб: «Искусство СПб», 2011.
- p://mp3poisk.ru • http://3.bp.blogspot.com/\_xQ3-OKPK6KA/TAGZ2UzuAWI/AAAAAAAAAcs/vgDxBBUCjuo/s1600/detskierisunki\_ship.gif
- Брыкова О.В. Проектная деятельность с использованием ИКТ в учебном процессе: Метод. пособие. СПб: ГОУ ДПОЦПКС «Региональный центр оценки качества образования и информационных технологий», 2007.
- Использование интернет-технологий в современном образовательном процессе. Часть I. Организационнотехнологические вопросы использования Интернет в образовательных учреждениях: Сб.метод. материалов/Отв. сост. В.Е. Ильин. . СПб: ГОУ ДПОЦПКС «Региональный центр оценки качества образования и информационных технологий», 2007.
- http://moi-mummi.ru/publ/o\_multimedia\_tekhnologijakh\_v\_obrazovanii/pedagog\_i\_mm\_vozmozhnosti\_i\_perspektivy razvitija/voprosy sobljudenija avtorskikh prav pri oformlenii metodicheskikh materialov/137-1-0-47Вопросы соблюдения авторских прав при оформлении методических материалов Барышева Александра Станислав Фана,